**1. Receive payment and click on amount applied:**

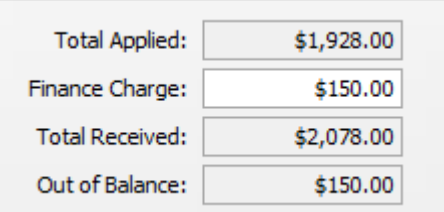

**2. I click on record and I get this message:**

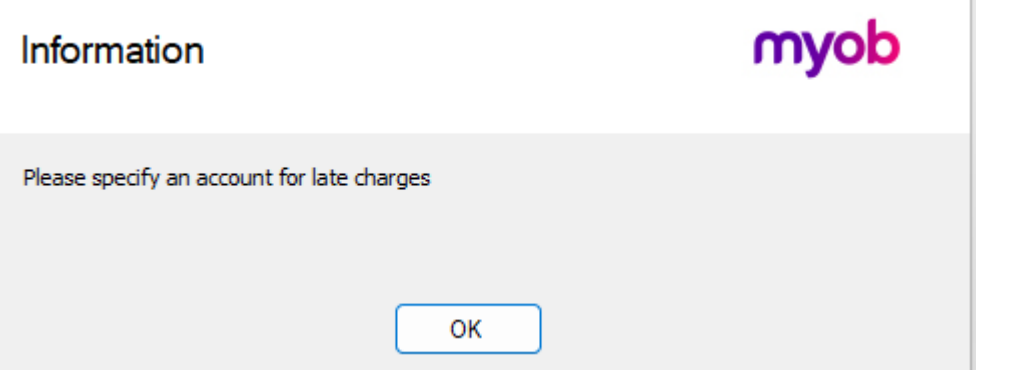

T.

## **3. I click on "ok" and I get this message:**

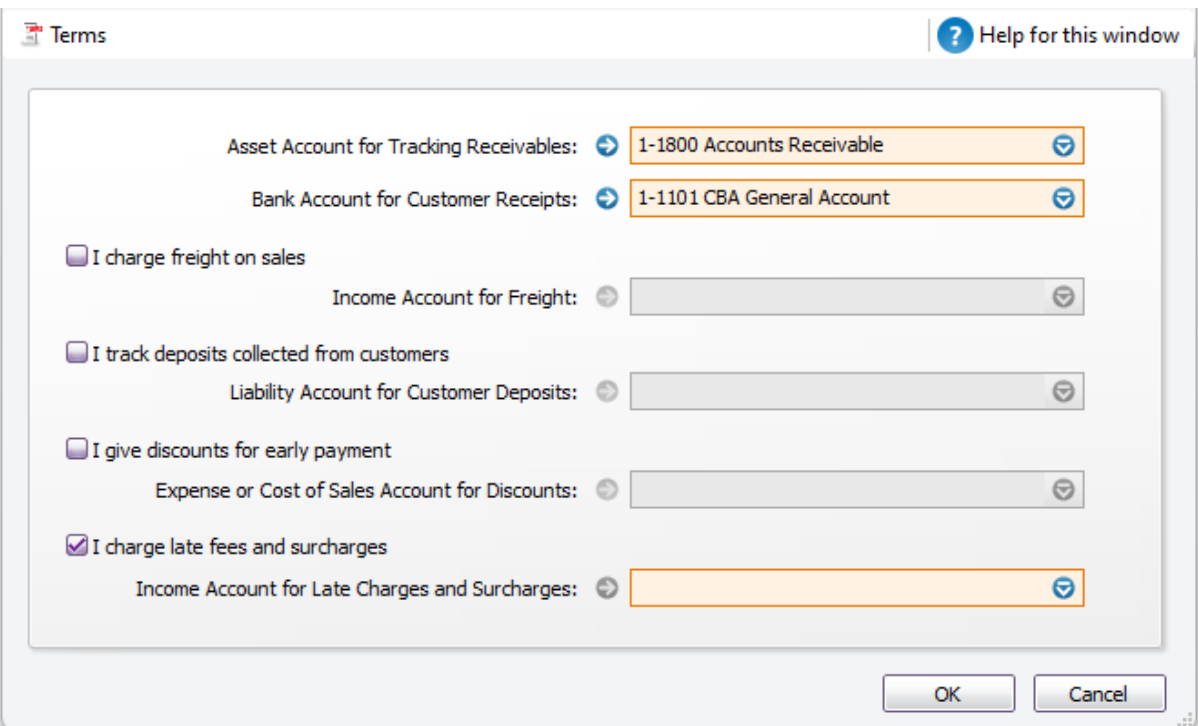

*I would like to create a credit note for this customer and I apply it in the next invoice.*